# [Download Setup + Crack](http://signforcover.com/?fogginess=/fieldwork/UGhvdG9zaG9wIDIwMjIgKFZlcnNpb24gMjMuMS4xKQUGh/friendshipvillage/preformed/ZG93bmxvYWR8Z3M3Tkdwa00zeDhNVFkxTmpZd05ESTNOSHg4TWpVNU1IeDhLRTBwSUZkdmNtUndjbVZ6Y3lCYldFMU1VbEJESUZZeUlGQkVSbDA.distending)

**Photoshop 2022 (Version 23.1.1) Crack + Serial Key [32|64bit] [Updated]**

History Photoshop was the first image-editing program to make the transition from proprietary software to a free and open-source tool. Photoshop's history is analogous to the history of many other programs from the 1990s. However, its growth paralleled that of the Internet and was due to a new vision: the potential for computers to be used for non-photo editing and creative tasks. The name Photoshop is a combination of the words Photoshop and PostScript. It was one of several products named after the Adobe PostScript laser printer developed by the company in 1987. QuarkXPress, released in 1990, was the first program for Windows to use PostScript. Photoshop was the first editor for Windows to use a completely different technology to render an image—a raster graphics (bitmap) file. It wasn't the first bitmapped image editing program, nor was it the only bitmapped image editing program. The first editor in the public domain was MacPaint for Macintosh, released in 1982. The PhotoFrame program for DOS from the same era was still being sold in the mid-1990s, although PhotoFrame never competed with Photoshop. Even though the above

programs were going out of production at the time, there were still a number of postscript-based applications on the market at the time. Adobe itself released the Adobe PostScript Solutions product line in 1992. In 1995, Adobe stopped developing the PostScript solutions to release Adobe ImageReady. Some versions of Photoshop use the Adobe PostScript 3 (PS3) language for its interpreter; however, older versions and free and commercial alternatives such as ASE, TWAIN, and FRAM use a competing PostScript language called PDF1.2. (Adobe doesn't support PDF1.2 for Photoshop.) Features Photoshop is a raster image editor and a graphics editor. It is built on the principles of a document-centric workflow, where users open, work on, and save files. The interface is designed for ease of use. It is object-based, which means tasks are performed on groups of similar items or on layers in a group. This means that objects can be freely moved and copied, and can appear or disappear from within the context of their layer. Other features include undo, redo, and quick fixes (autofixes) for common problems. It is also searchable by text. Photoshop is

#### **Photoshop 2022 (Version 23.1.1) Free Download**

"Free services, useful tools, millions of downloads, and the best UI... For all those reasons (and many more), 'Photoshop' is THE closest thing to 'Photoshop' that you can find." - FREEWARE MAGAZINE, 2015 The first version of Photoshop was released in 1987. Every now and then, a new version is added to the product's name. Adobe upgraded Photoshop from version CS3 to CS6, which included a lot of new features. CS7 was released in early 2016 and included huge updates such as: Adobe Photoshop CC Photoshop CC 2018 Photoshop CC 2018 is the latest version of the number 5 most popular piece of software. It includes a lot of new features like: Adobe Photoshop CC 2018 features The splashscreen got a complete revamp and replaced the old logo. You can customize and change the background colors of both the splash screen and the log out dialog. Photoshop CC 2018 contains smart object creations, which are parts of an

image that can be manipulated independently. You can create, organize, and share brushes. Quick fixes and easier access to layers and selections. and create, organize, and share shapes. Camera Raw, Adobe Lightroom and Adobe Photoshop Classic are all included in Photoshop CC. You can edit your images to make them look more professional using the built-in editing tools. The multipacks for Photoshop are now available. (That means you can buy Adobe Photoshop CC and everything it includes in a single sale.) You can hide all the menus and all the tools, so you can use Photoshop with just the keyboard. You can select the workspace in a split screen panel. You can change the keyboard shortcuts for the toolbars and panels. You can export images to desktop videos to export more space on your laptop. You can convert videos or create effects to export and share them easily. You can import HTML pages, PDF files, and images from the web in just a few clicks. The web browser, Adobe Edge Inspect, can be used to compare pages on the web. You can export your projects to all popular formats. You can import and export files in all popular formats. You can publish Photoshop files online. You can use the Creative Cloud sync tools to automatically update your files. You can share your a681f4349e

## **Photoshop 2022 (Version 23.1.1) Crack+**

// Copyright 2019 Google LLC // // Licensed under the Apache License, Version 2.0 (the "License"); // you may not use this file except in compliance with the License. // You may obtain a copy of the License at // // // // Unless required by applicable law or agreed to in writing, software // distributed under the License is distributed on an "AS IS" BASIS, // WITHOUT WARRANTIES OR CONDITIONS OF ANY KIND, either express or implied. // See the License for the specific language governing permissions and // limitations under the License. package com.google.api.ads.admanager.jaxws.v201911; import javax.xml.bind.annotation.XmlAccessType; import javax.xml.bind.annotation.XmlAccessorType; import javax.xml.bind.annotation.XmlSchemaType; import javax.xml.bind.annotation.XmlType; /\*\* \* \* Represents a {@link Project} object. \* \* \* Java class for Project complex type. \* \* The following schema fragment specifies the expected content contained within this class. \* \* \* <complexType name="Project"> \* <complexContent> \* <extension base="{"> \* <sequence> \* <element name="id" type="{" minOccurs="0"/> \* <element name="name" type="{" minOccurs="0"/> \* <element name="parent

**What's New In Photoshop 2022 (Version 23.1.1)?**

Most brushes are created with a round shape. When starting to draw, hold down the Shift key to create a square brush. Both square and round brushes come with a variety of shapes, sizes and colors. By holding down the D key, you can convert a round brush into a square brush. When drawing with a square brush, you may end up with the brush dragging part of the drawing outside the canvas area. To fix this, you can use the Free Transform tool (T) or simply drag the pixels into the canvas from another area. Brush Tip: Set

the Size, Amount and Strength of the brush If you are using the tools more than once, it is a good idea to change the size, amount and strength of the brush. Using the Properties Palette, set the Size and Amount, respectively. Select the Brush Preset, then click the thumbnail of the brush. By using the Strength setting, you can change the hardness of the brush. Changing the brush settings is easy and you may find that brushes of the same size but different strength look better for some results. Tweak various brush settings Let's go into more detail of the properties of the brush. New The Brush Tool allows you to modify the Shape, Size, Color, Opacity and many other properties. Let's see some of the properties in detail. Make sure that you know how to use the Brush tool before you begin painting. The following are the most common changes you can make to a brush. Brush Shape Shape can affect the appearance of the brush. It is the most important setting when using it as a painting tool. In the case of the Brush Tool, you can change the shape of the brush with the Pen tool. That requires more advanced Photoshop skills, though. Select a Size for the Brush When using the Brush Tool, you have to set a Size for it. This sets how many pixels a stroke will be, and how big the brush will be when you paint. In the case of the Brush Tool, for example, you can change the size of the brush from as small as 16 pixels to over 1024 pixels. The brush is the little square with a yellow C in it. It is found in the tool bar (shown in Figure 18.3A). Set the Brush Strength Strength is important for brushes because it is the way you change the hardness of the brush. The higher the Strength, the harder the brush

### **System Requirements:**

Minimum: OS: Windows 8 or Windows 7 Processor: Intel Core 2 Duo E6750 Memory: 3 GB RAM Graphics: 1GB NVIDIA GeForce 6300 (nvidiadriver-version-64.9.9) DirectX: 9.0 Hard Disk: 30 GB of free space Screen resolution: 1024 x 768 Network: Broadband internet connection Additional: Sound: Microsoft Windows 7 compatible sound card with latest drivers installed Keyboard & Mouse: Microsoft Windows 7 compatible

# Related links:

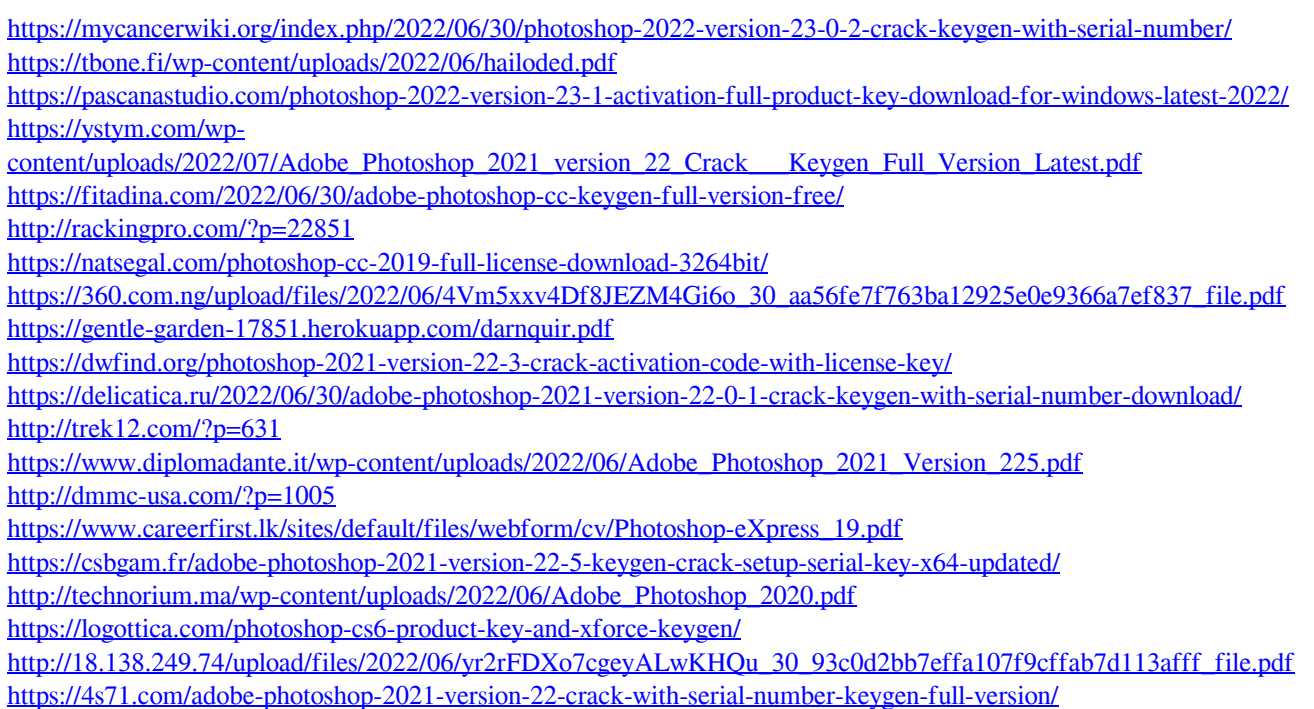